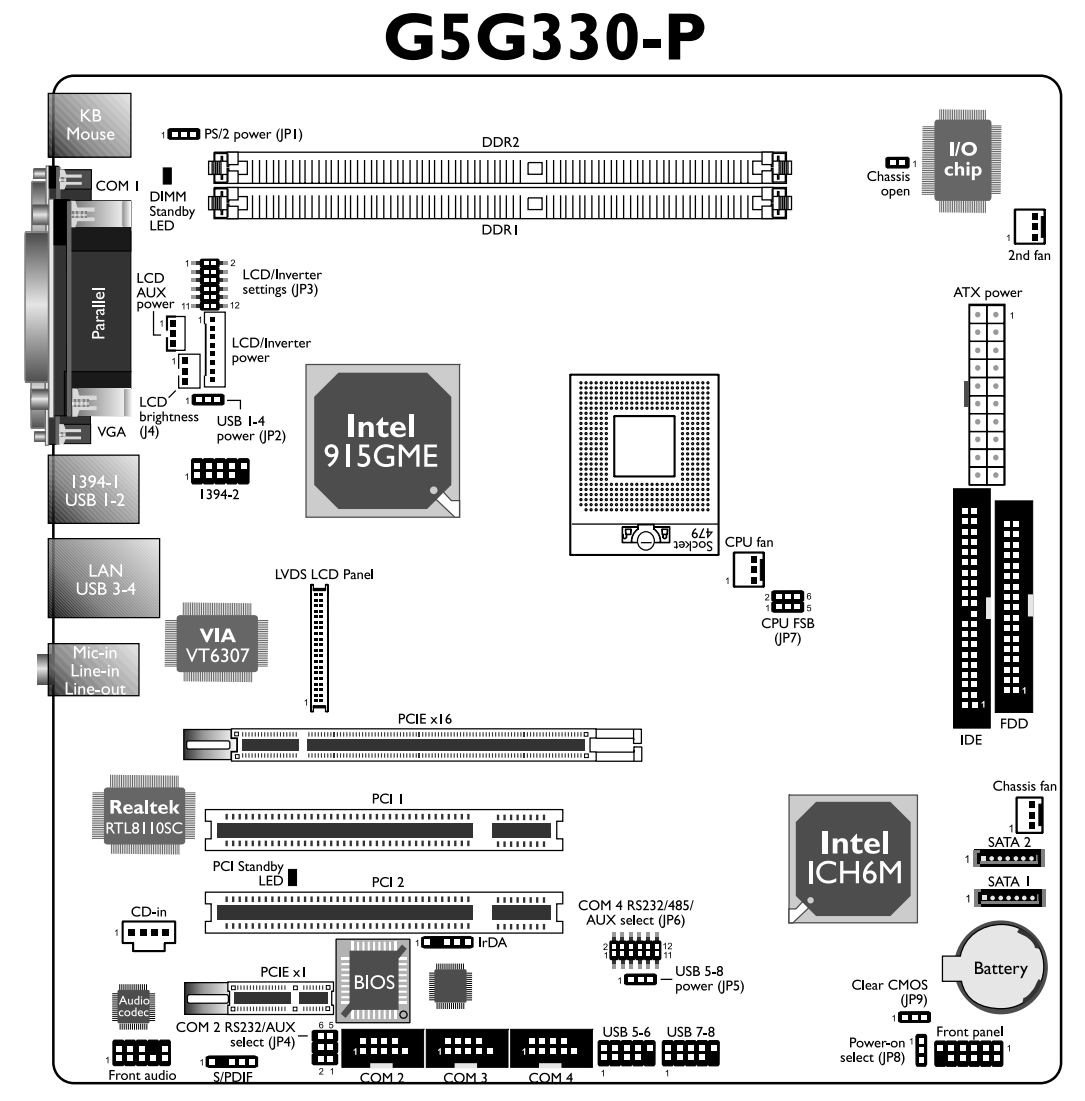

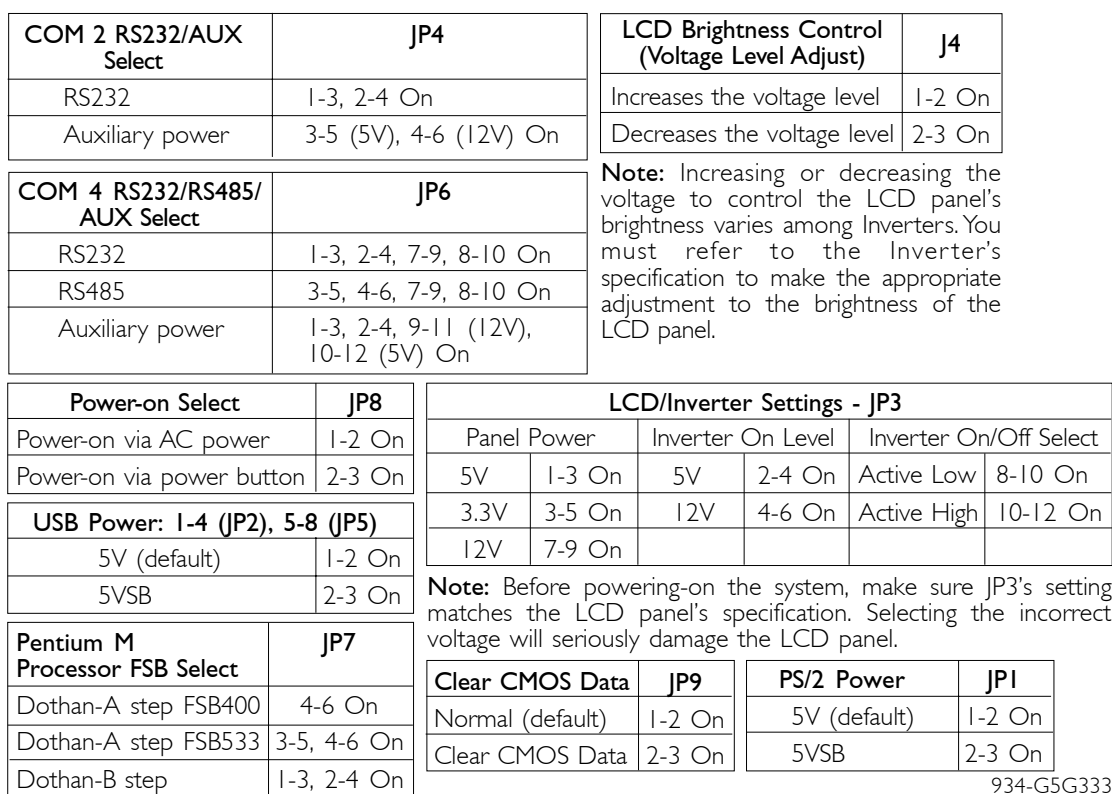

On